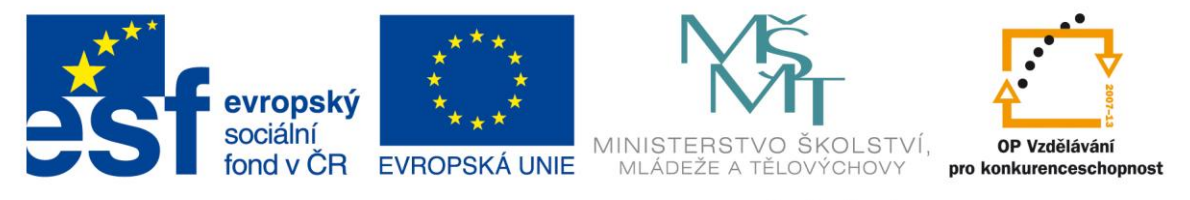

#### INVESTICE DO ROZVOJE VZDĚLÁVÁNÍ

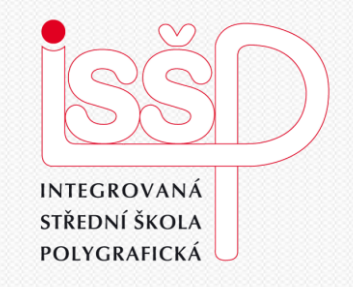

# Informační a komunikační technologie 10. Tiskárny

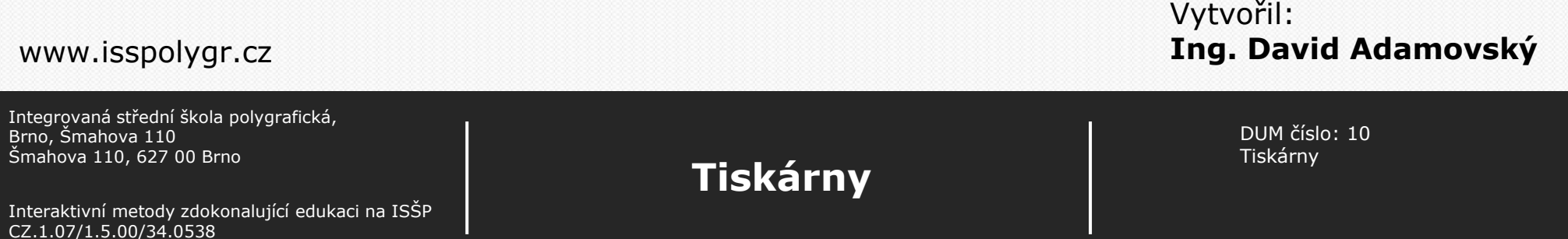

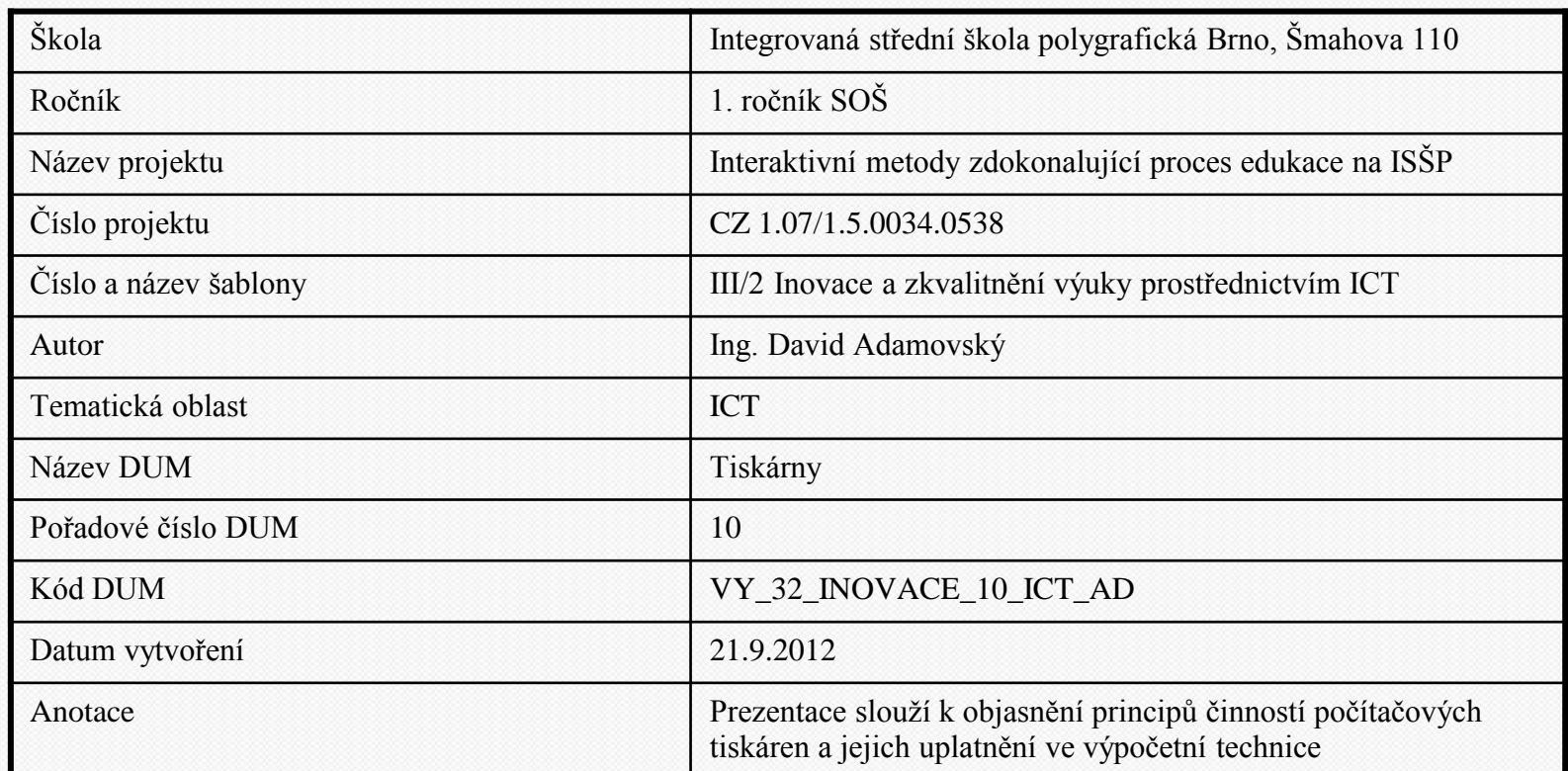

Pokud není uvedeno jinak, je uvedený materiál z vlastních zdrojů autora

Integrovaná střední škola polygrafická, Brno, Šmahova 110 Šmahova 110, 627 00 Brno

**Tiskárny** Strana: 2

## **Tiskárny**

Integrovaná střední škola polygrafická, Brno, Šmahova 110 Šmahova 110, 627 00 Brno

Interaktivní metody zdokonalující edukaci na ISŠP CZ.1.07/1.5.00/34.0538

**Tiskárny** Strana: 3

DUM číslo: 10<br>Tiskárny

## **Možnosti připojení**

- Sériový port
- Paralelní port
- USB
- RJ42 (Ethernet)
- WIFI

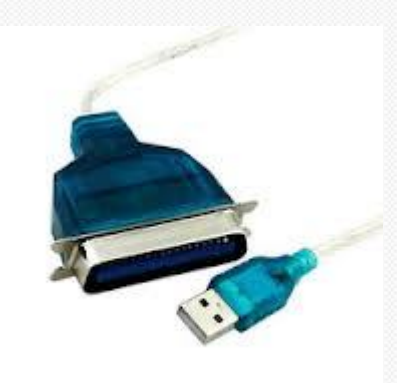

Integrovaná střední škola polygrafická, Brno, Šmahova 110 Šmahova 110, 627 00 Brno

Interaktivní metody zdokonalující edukaci na ISŠP CZ.1.07/1.5.00/34.0538

**Tiskárny** Strana: 4

## **Provedení**

- s pevnou sadou znaků
- jehličkové
- tepelné
- inkoustové
- laserové
- LED
- voskové

Integrovaná střední škola polygrafická, Brno, Šmahova 110 Šmahova 110, 627 00 Brno

Interaktivní metody zdokonalující edukaci na ISŠP CZ.1.07/1.5.00/34.0538

**Tiskárny** Strana: 5

DUM číslo: 10<br>Tiskárny

## **Charakteristiky tiskáren**

- rozlišení LPI
	- udává, kolik řad bodů je tiskárna schopna vytisknout na 1' (2,54 cm)
- hlučnost
- náklady
	- cena jedné vytištěné stránky
- tryanlivost tisku
- možnost fotorealistického tisku

Integrovaná střední škola polygrafická, Brno, Šmahova 110 Šmahova 110, 627 00 Brno

Interaktivní metody zdokonalující edukaci na ISŠP CZ.1.07/1.5.00/34.0538

**Tiskárny** Tiskárny Strana: 6

- barevnost
	- černobílé
		- pouze černá
			- odstíny šedé
	- barevné
		- libovolná barva je složena z
			- CMYK
				- cyan
				- magenta
				- yellow
				- black
			- dohromady dají černou
		- bývá doplněno o jemnější odstíny (pleťové)

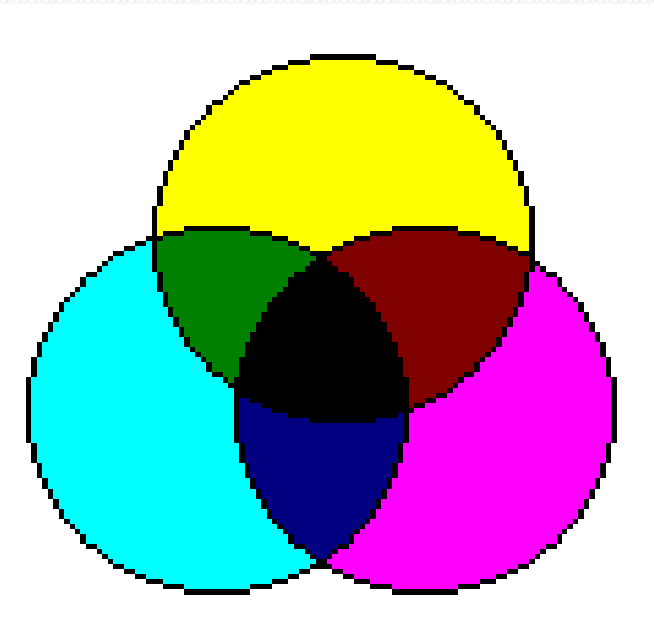

Interaktivní metody zdokonalující edukaci na ISŠP CZ.1.07/1.5.00/34.0538

**Tiskárny** Strana: 7

- formát
	- A4
	- A3
	- Nestandardní formáty
- Rychlost tisku
- Další vylepšení
	- potisk CD
	- fototisk
	- display
	- čtečka paměťových karet
	- připojení k síti

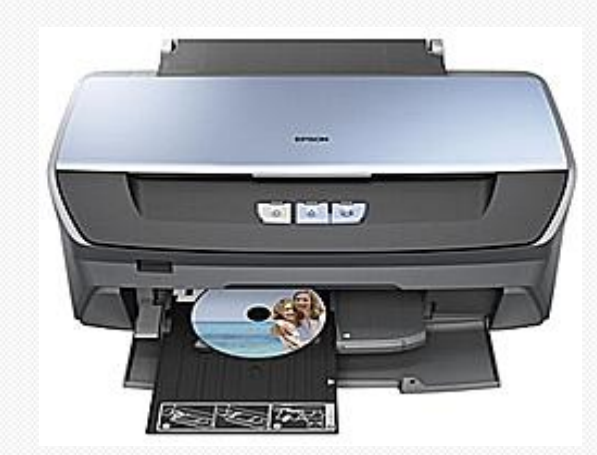

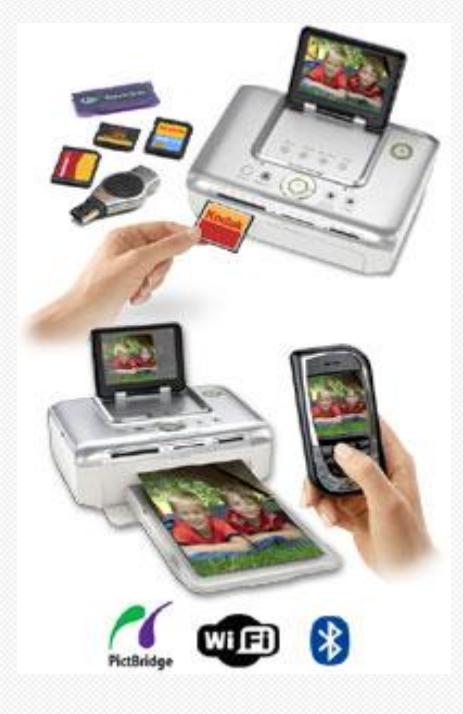

Interaktivní metody zdokonalující edukaci na ISŠP CZ.1.07/1.5.00/34.0538

### **Tiskárny** Strana: 8

## **Druhy tiskáren - rastrové**

- obrázek se sestává z bodů
- tisk je rastrový

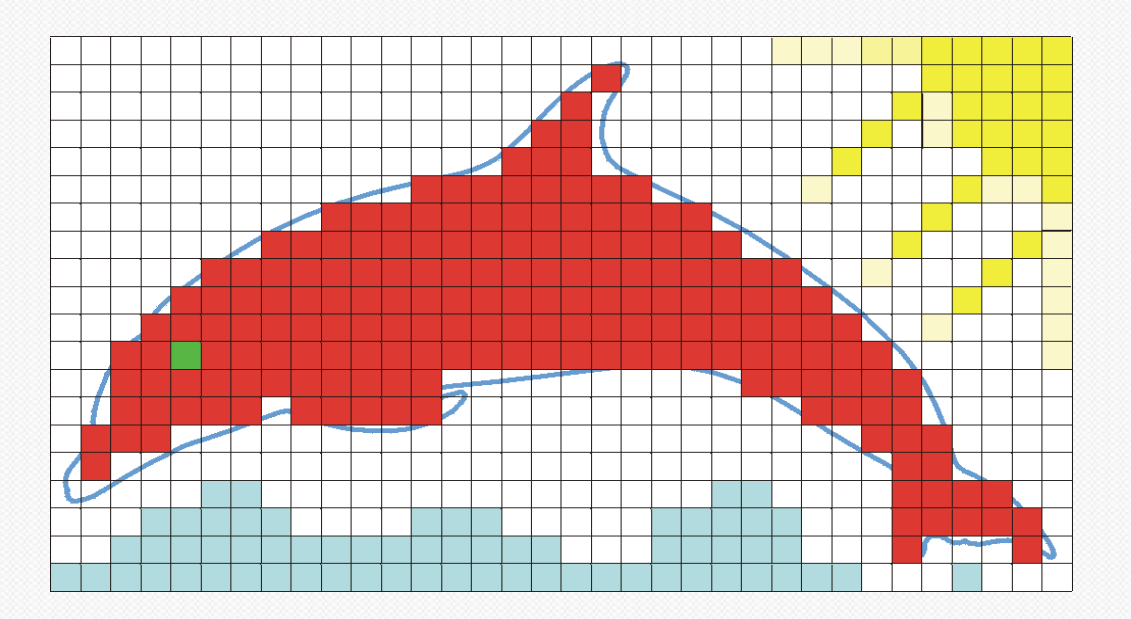

Integrovaná střední škola polygrafická, Brno, Šmahova 110 Šmahova 110, 627 00 Brno

Interaktivní metody zdokonalující edukaci na ISŠP CZ.1.07/1.5.00/34.0538

**Tiskárny** Strana: 9

DUM číslo: 10<br>Tiskárny

## **Tiskárny s pevnou sadou znaků**

- mají pevnou sadu znaků písmen
	- řetězové
	- válcové
	- s typovou hlavou
- použití
	- při hromadném tisku
	- pokud nepotřebujeme grafiku
- výhody
	- rychlé
	- levné
	- kopie
- nevýhody
	- pevná sada znaků

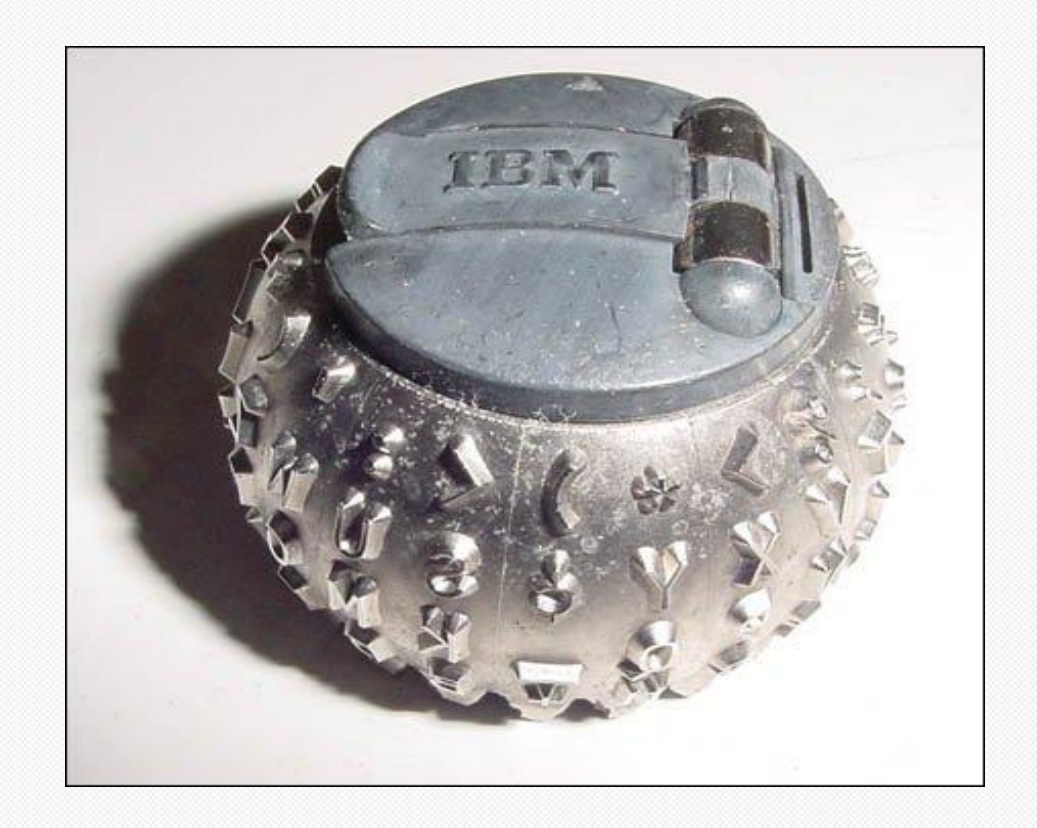

Integrovaná střední škola polygrafická, Brno, Šmahova 110 Šmahova 110, 627 00 Brno

#### Interaktivní metody zdokonalující edukaci na ISŠP CZ.1.07/1.5.00/34.0538

### **Tiskárny** Tiskárny Strana: 10

## **Jehličkové tiskárny**

- mají sadu jehliček ve sloupci nad sebou
	- 9 nebo 24
	- jednotlivé jehličky jsou ovládány elektromagnety
- k přenesení barvy používají pásku
- znaky na papíře jsou vytvářeny sérií úderů jehliček tiskové hlavy pohybující se přes barvicí pásku

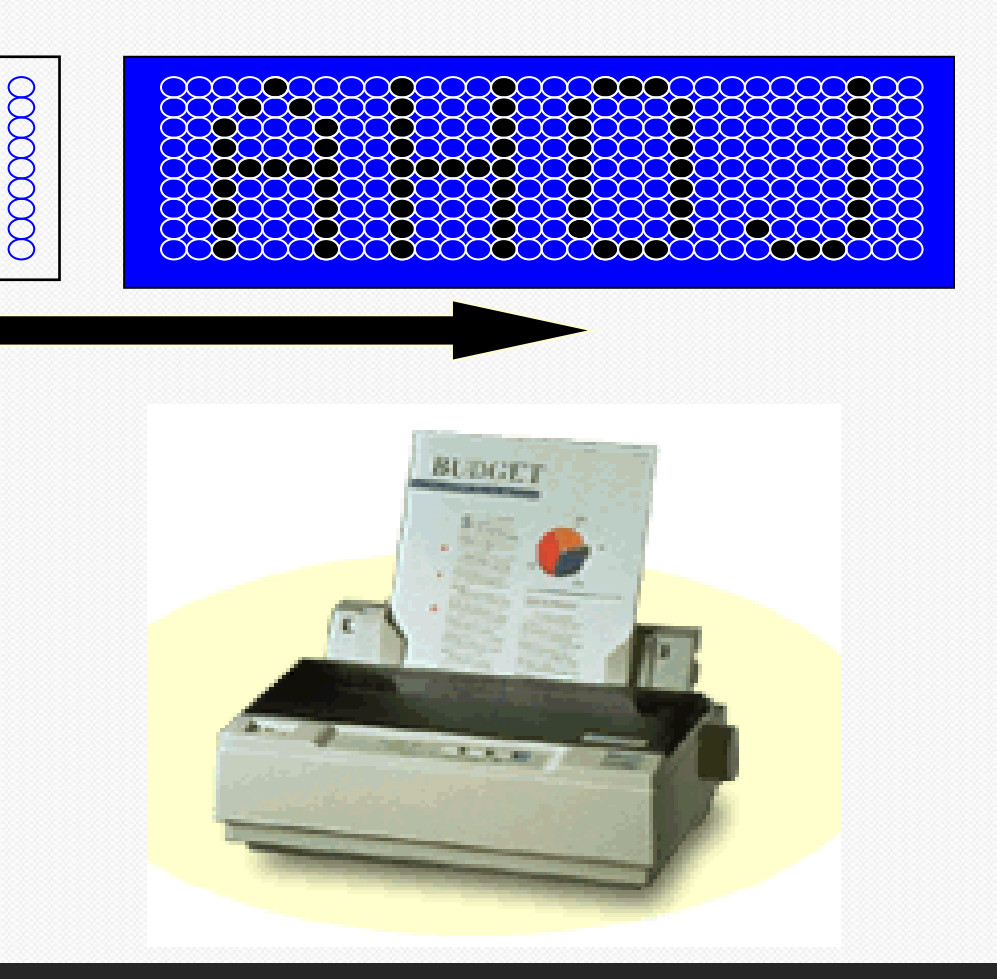

Integrovaná střední škola polygrafická, Brno, Šmahova 110 Šmahova 110, 627 00 Brno

Interaktivní metody zdokonalující edukaci na ISŠP CZ.1.07/1.5.00/34.0538

**Tiskárny** Tiskárny Strana: 11

- použití
	- tisk nenáročný na kvalitu
	- kopie
- výhody
	- nízké provozní náklady
	- kopie
- nevýhody
	- hlučnost
	- rychlost
	- kvalita

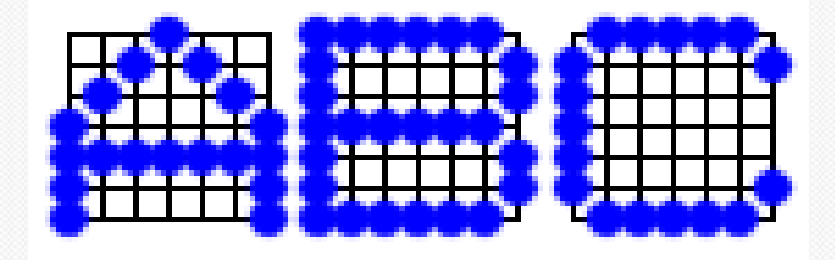

Interaktivní metody zdokonalující edukaci na ISŠP CZ.1.07/1.5.00/34.0538

### **Tiskárny** Tiskárny Strana: 12

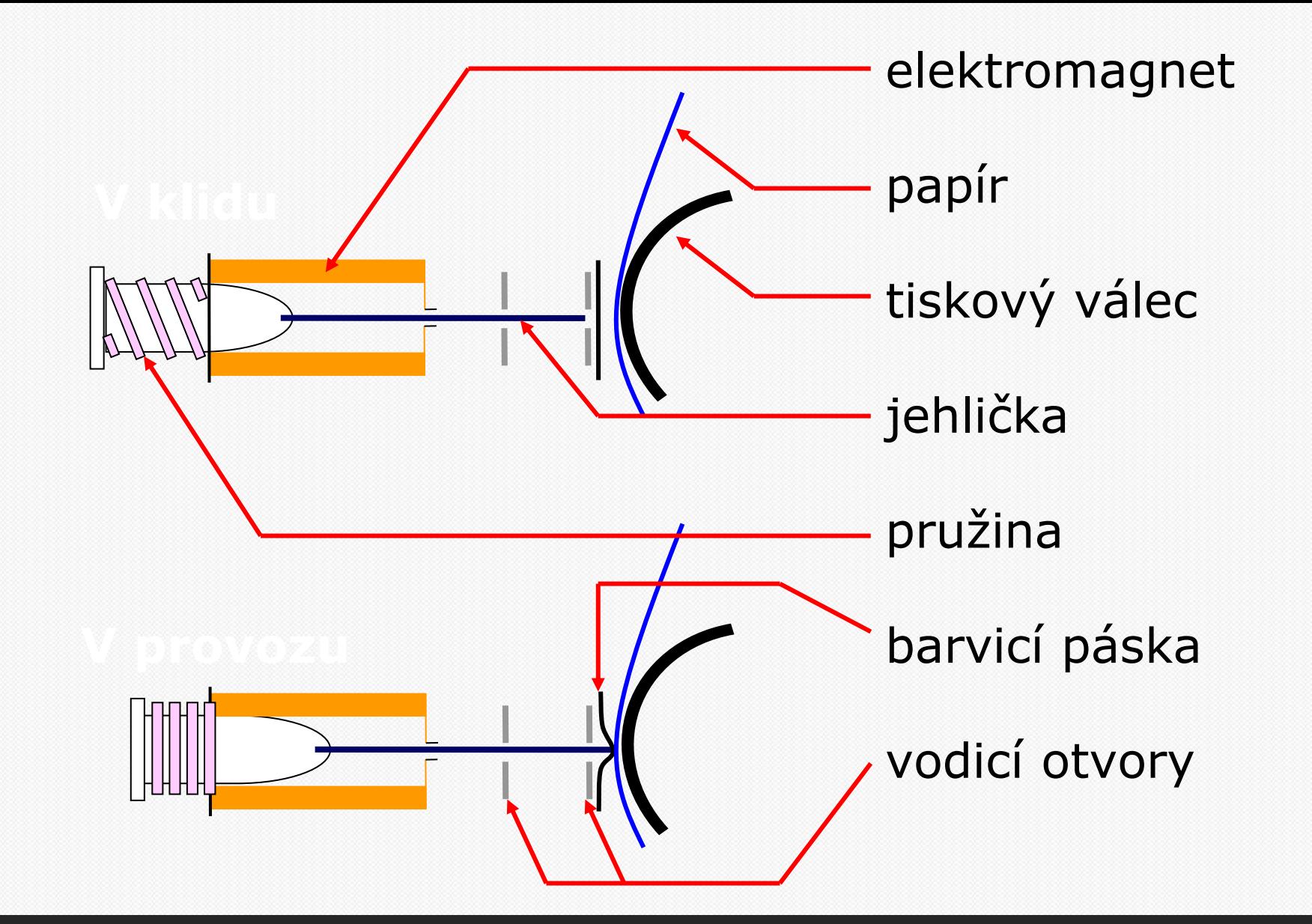

**Tiskárny** Tiskárny Strana: 13

## **Tepelné tiskárny**

- pracují na obdobném principu jako jehličkové
- vyžadují speciální termocitlivý papír
- teplem vyvolaná chemická reakce způsobí černání papíru

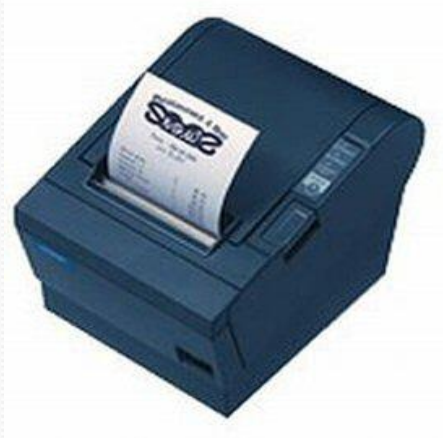

- použití
	- účtenky
	- jízdenky
- výhody
	- levný tisk
	- malé formáty
	- nemají pohyblivé části
- nevýhody
	- nestálost tisku
		- vyblednutí

Integrovaná střední škola polygrafická, Brno, Šmahova 110 Šmahova 110, 627 00 Brno

Interaktivní metody zdokonalující edukaci na ISŠP CZ.1.07/1.5.00/34.0538

**Tiskárny** Tiskárny Strana: 14

## **Inkoustové tiskárny**

- z tiskové hlavy dopadají na papír kapky rychleschnoucího inkoustu
- použití
	- téměř kdekoli
	- především domácnosti

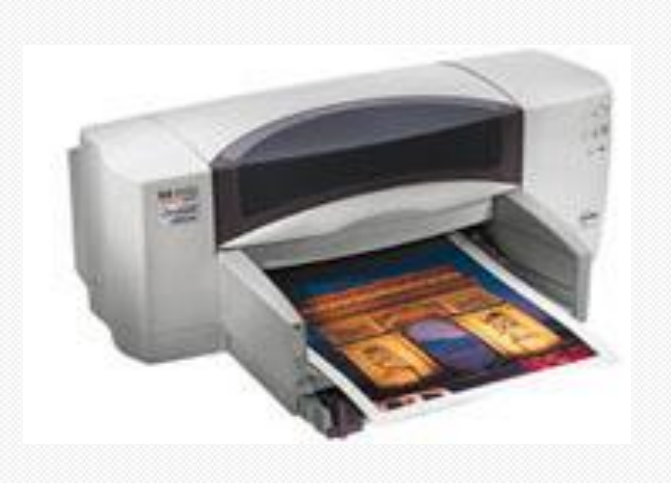

- výhody
	- rychlost tisku i jeho kvalita srovnatelná s laserovými tiskárnami
	- téměř bezhlučný provoz
	- nízká pořizovací cena
- nevýhody
	- kvalita tisku závisí na kvalitě použitého papíru
		- možnost rozpití
	- po delší době nepoužívání může inkoustová náplň zaschnout
	- vyšší provozní náklady než u jehličkové tiskárny

Integrovaná střední škola polygrafická, Brno, Šmahova 110 Šmahova 110, 627 00 Brno

Interaktivní metody zdokonalující edukaci na ISŠP CZ.1.07/1.5.00/34.0538

#### **Tiskárny** Tiskárny Strana: 15

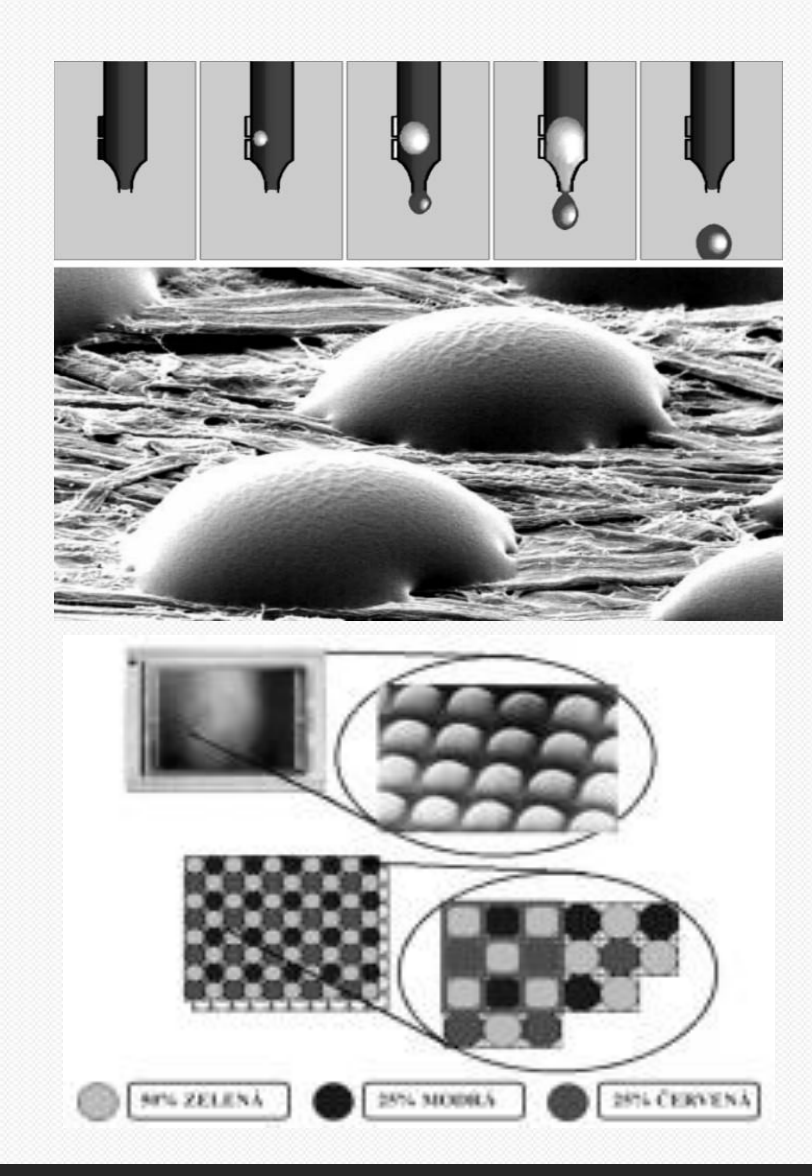

#### Perfektní odstupňování barev pomocí různých velikostí kapek.

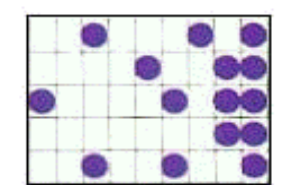

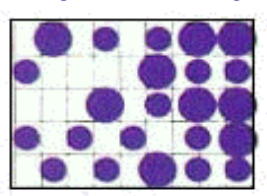

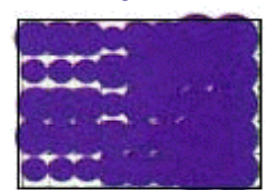

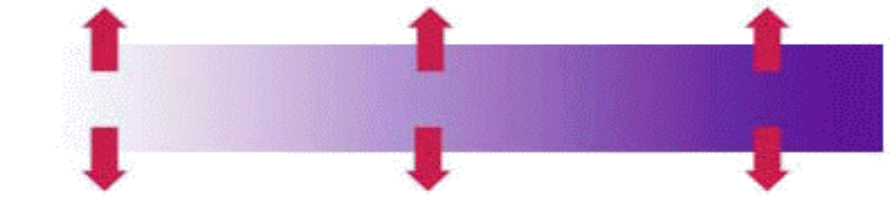

#### Spolehlivé odstupňování barev pomocí nejmenších kapek.

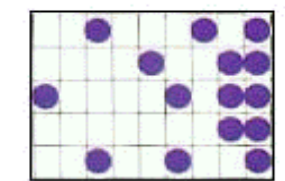

Rychlost tisku není ovlivněna při tisku světlého barevného rozsahu.

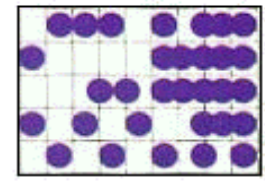

Rychlost tisku je mírně ovlivněna při tisku středního barevného rozsahu.

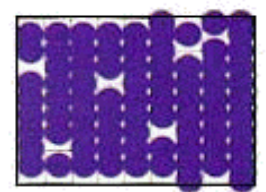

Rychlost tisku se značně sníží při tisku tmavého barevného rozsahu.

Integrovaná střední škola polygrafická, Brno, Šmahova 110 Šmahova 110, 627 00 Brno

Interaktivní metody zdokonalující edukaci na ISŠP CZ.1.07/1.5.00/34.0538

#### **Tiskárny** Strana: 16

DUM číslo: 10<br>Tiskárny

## **Inkoustové tiskárny – princip činnosti**

- Technologie Bubble Jet
	- tryskové komůrky tiskové hlavy se plní inkoustem o objemu přibližně 10 pl
	- má-li se tisknout, zapne se na krátkou dobu (asi  $2\mu s$ ) topné tělísko, které zahřeje inkoust na teplotu zhruba 300 °C
	- vznikající parní bublinka vytlačuje inkoust z těla trysky
	- inkoust nakonec opouští trysku ve formě malé kapičky rychlostí přibližně 100 km/h a dopadá na list papíru
	- levnější tisková hlava než u technologie Piezo
	- poprvé v roce 1985 (Hewlett Packard Thinkjet
- Technologie Piezo (InkJet)
	- k vystřelení kapičky inkoustu se používá piezoelektrický měnič ("destička, která se po přiložení elektrického napětí deformuje – prohne")
	- deformací piezoelektrického měniče vznikají v kanálku s inkoustem tlakové vlny, které vystřelují kapičky inkoustu
	- výhoda oproti Bubble Jet: elektrické napětí je přímo převáděno na mechanický pohyb (vyšší rychlost)
	- poprvé v roce 1977 (Siemens PT 80i)

Integrovaná střední škola polygrafická, Brno, Šmahova 110 Šmahova 110, 627 00 Brno

**Tiskárny** Tiskárny Strana: 17

## **Laserové tiskárny**

- laserová tiskárna pracuje na principu elektrostatického tisku
	- využívá fotoelektrických vlastností polovodičů (selenu) který je nanesen na kovovém fotocitlivém válci
	- neosvětlený selen se chová jako izolátor, a proto lze povrch fotocitlivého válce nabít elektrostatickým nábojem.

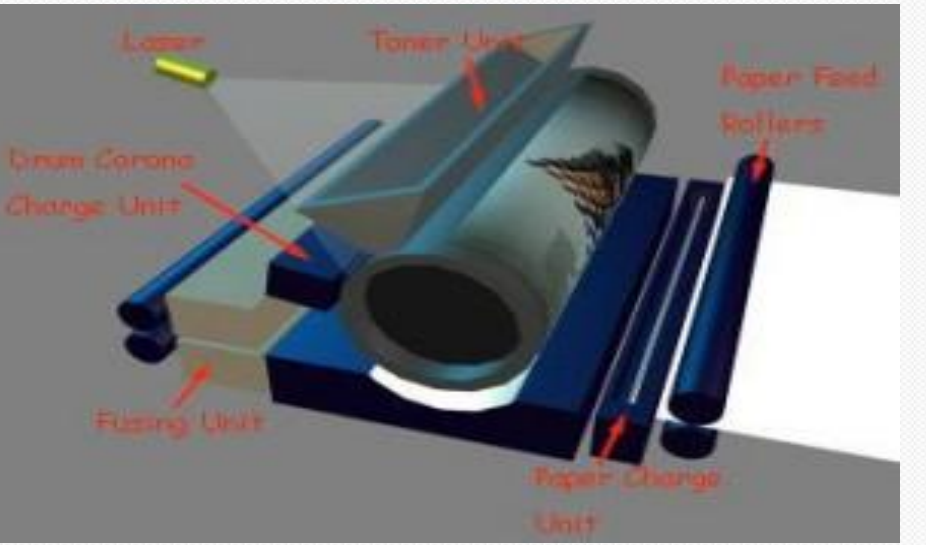

Integrovaná střední škola polygrafická, Brno, Šmahova 110 Šmahova 110, 627 00 Brno

Interaktivní metody zdokonalující edukaci na ISŠP CZ.1.07/1.5.00/34.0538

**Tiskárny** Tiskárny Strana: 18

## **Princip činnosti**

- fotocitlivý válec je nejprve nabit
- na nabitý povrch fotocitlivého válce se laserovým paprskem nakreslí obraz, který má být vytištěn
- místa, která byla laserem osvětlena, se vybijí
- na povrchu válce tak vznikne skrytý (latentní) obraz, který je nutno v dalších krocích zviditelnit a přenést na tiskové médium
- zviditelnění obrazu se provádí nanesením barvicího prášku (toneru), který se přichytí na válci jen na vybitých místech
- toner obvykle mívá stejný náboj jako povrch válce, proto tam, kde válec zůstal nabit, se toner neuchytí
- z válce se toner přenese na papír, na kterém je tepelně fixován (zažehlen) průchodem papíru přes vyhřívané válce.

Integrovaná střední škola polygrafická, Brno, Šmahova 110 Šmahova 110, 627 00 Brno

**Tiskárny** Tiskárny Strana: 19

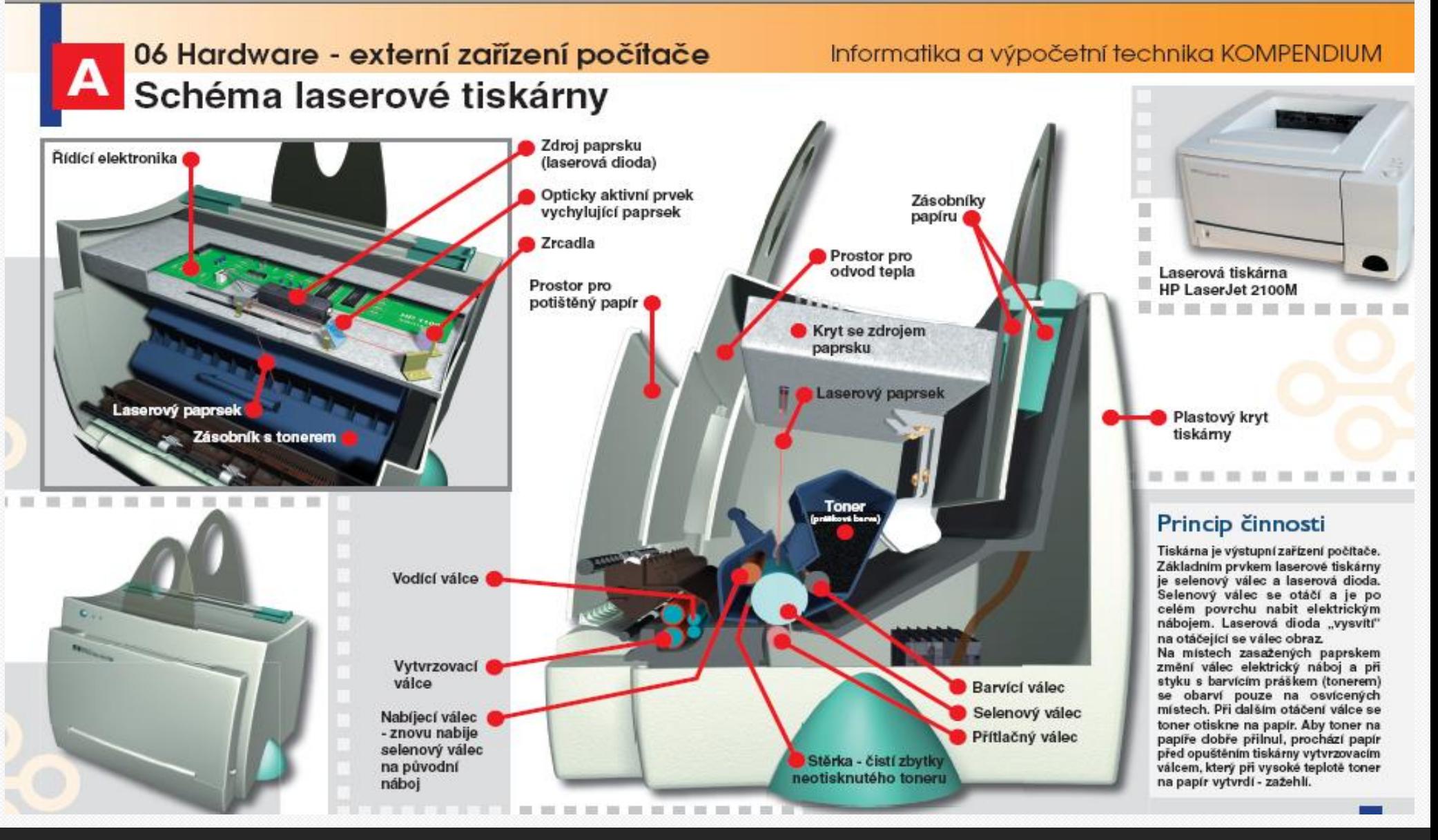

Interaktivní metody zdokonalující edukaci na ISŠP CZ.1.07/1.5.00/34.0538

**Tiskárny** Tiskárny Strana: 20

- použití
	- při nutnosti kvalitního tisku
- výhody
	- vysoká kvalita tisku
		- rozlišení obvykle 600 DPI, u kvalitnějších tiskáren až 1200 DPI
	- vysoká rychlost tisku
		- obvykle 6 až 40 stránek za minutu
	- téměř bezhlučný provoz
- nevýhody
	- vyšší pořizovací cena a dražší provoz
	- při provozu laserové tiskárny vzniká lidskému zdraví škodlivý ozón
	- spotřeba el. energie

### **Tiskárny** Tiskárny Strana: 21

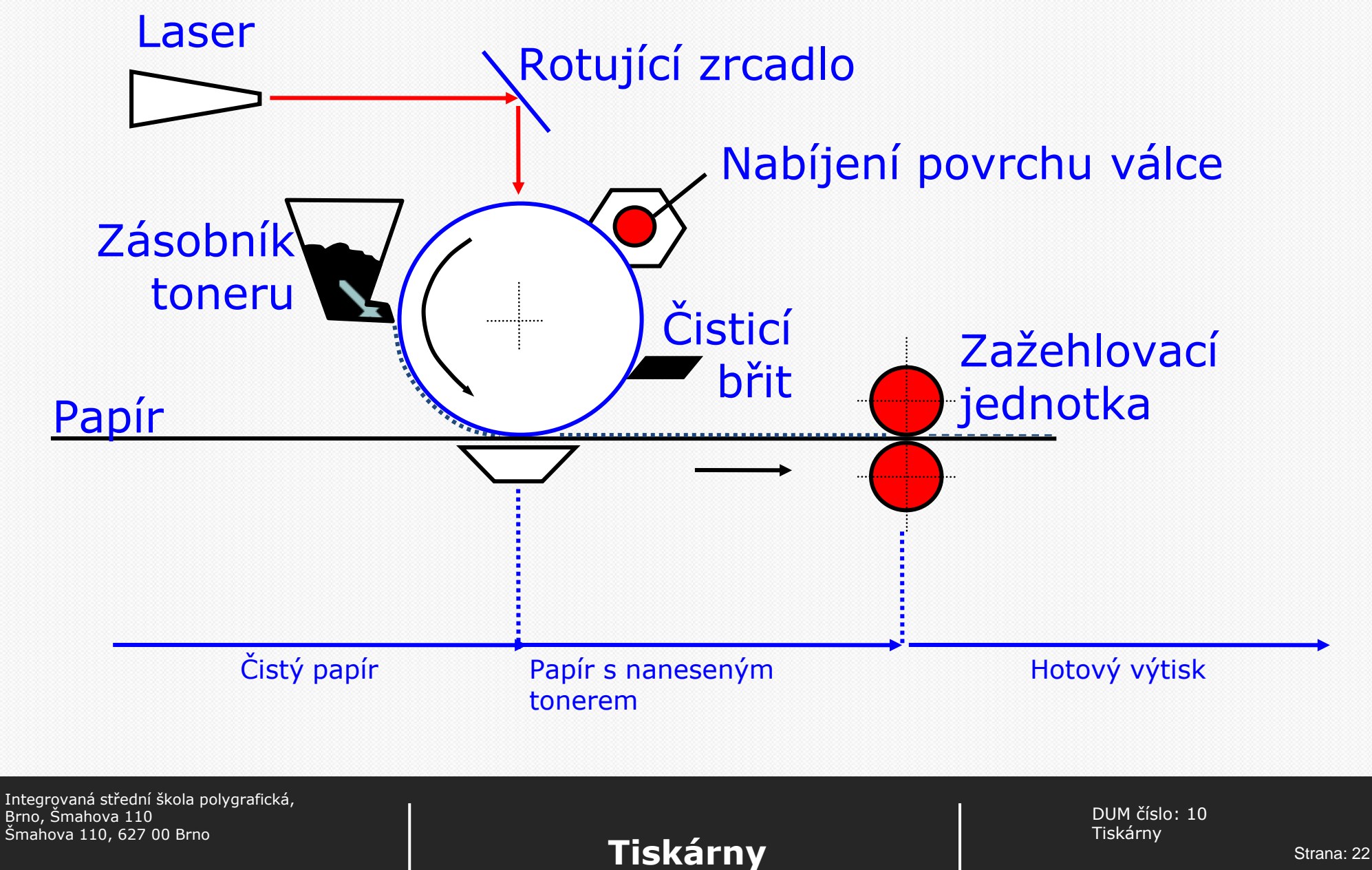

Interaktivní metody zdokonalující edukaci na ISŠP CZ.1.07/1.5.00/34.0538

## **LED tiskárny**

- zdrojem světla při tisku je polovodičová tisková hlava LED (Light Emitting Diode )
- tento konstrukční rozdíl umožňuje zmenšit rozměry tiskárny
	- tiskárny mají také jednodušší konstrukci a tím i údržbu
- kvalita tisku se přitom vyrovná laserovému
	- u LED-tiskárny jsou diody v pásu nahuštěny těsně na sebe a každá dioda reprezentuje jeden tiskový bod
	- při rozlišení 600 dpi, které je dnes všeobecným standardem, potřebujete vedle sebe naskládat 5 120 diod na šířku strany A4

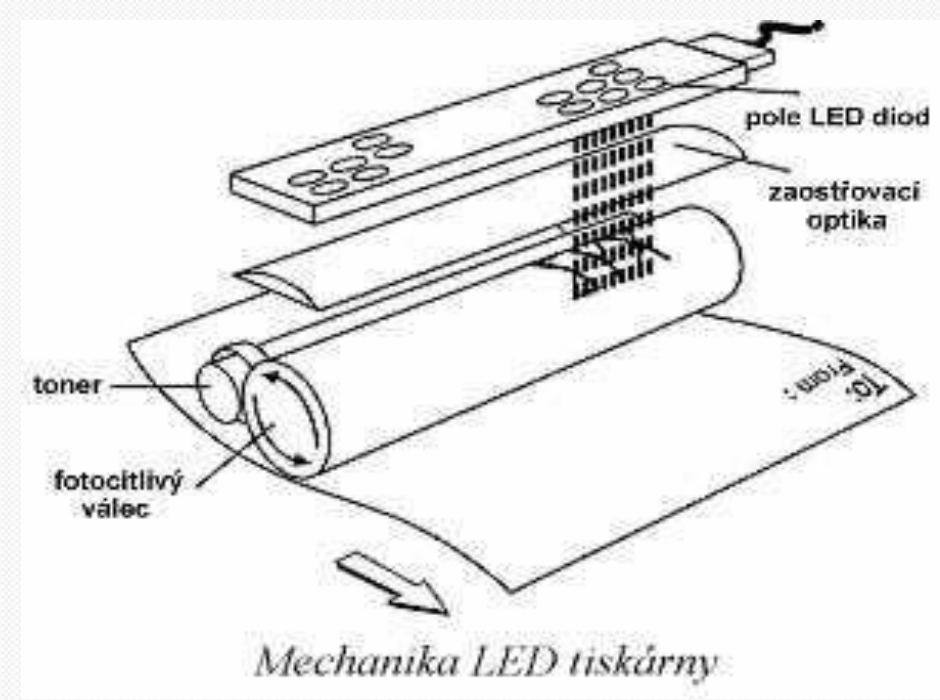

Integrovaná střední škola polygrafická, Brno, Šmahova 110 Šmahova 110, 627 00 Brno

**Tiskárny** Tiskárny Strana: 23

## **Voskové tiskárny**

- pracují na obdobném principu jako inkoustové tiskárny
- místo inkoustu používají vosk nebo folie s voskem
- velmi kvalitní tisk
	- především fotografie a náhledové materiály v grafických studiích
	- velmi drahý tisk

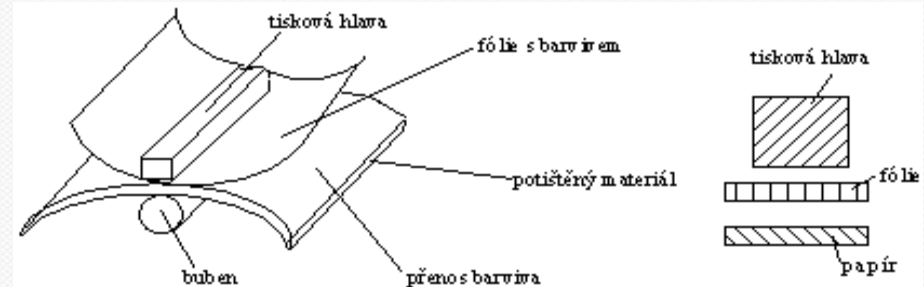

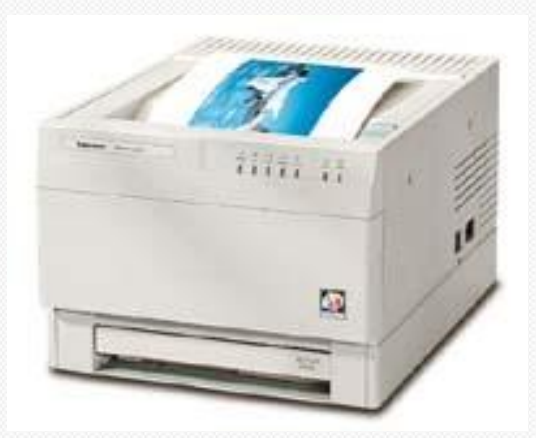

DUM číslo: 10

Interaktivní metody zdokonalující edukaci na ISŠP CZ.1.07/1.5.00/34.0538

Integrovaná střední škola polygrafická,

Brno, Šmahova 110 Šmahova 110, 627 00 Brno

**Tiskárny** Tiskárny Strana: 24

## **Plottery**

- slouží pro velkoformátový tisk
	- od A2
- dělení dle provedení
	- stolní
	- bubnové

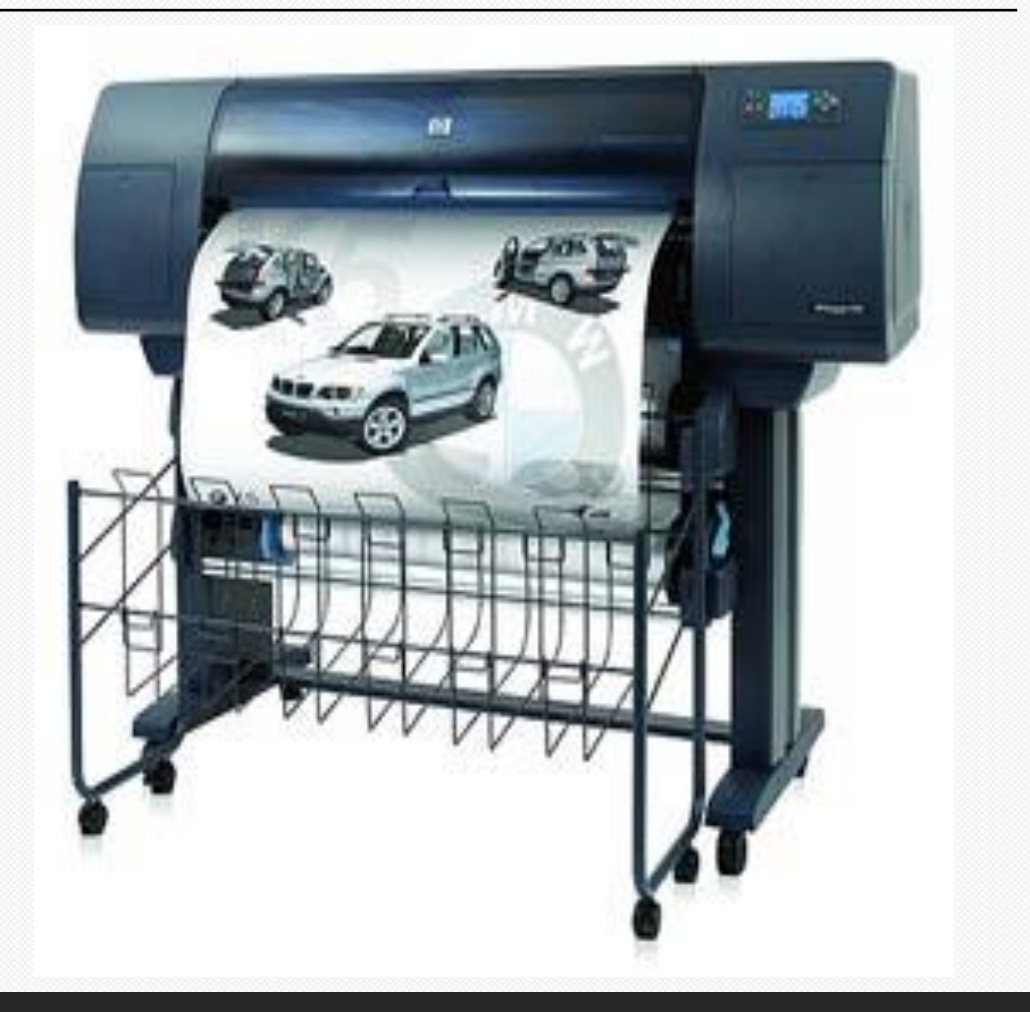

Integrovaná střední škola polygrafická, Brno, Šmahova 110 Šmahova 110, 627 00 Brno

Interaktivní metody zdokonalující edukaci na ISŠP CZ.1.07/1.5.00/34.0538

**Tiskárny** Strana: 25

DUM číslo: 10<br>Tiskárny

- dělení dle principu činnosti
	- souřadnicové
		- kreslí spojitě (vektorově)
		- pro mapy, projekty, …
		- místo pisátka mohou použít nožík řezací plottery (folie)
		- gravírovací plottery pracují v 3D
	- rastrové
		- kreslí rastrově
		- fungují jako tiskárny

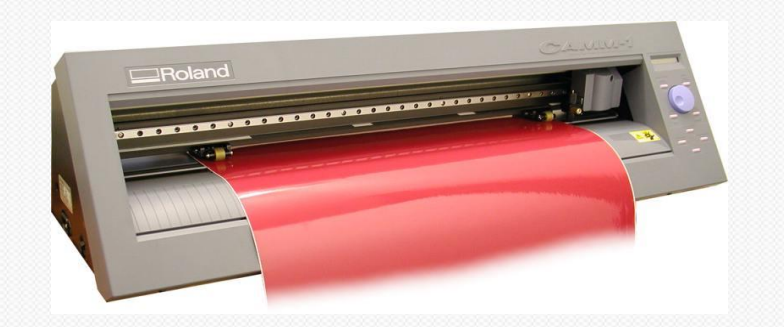

Interaktivní metody zdokonalující edukaci na ISŠP CZ.1.07/1.5.00/34.0538

**Tiskárny** Tiskárny Strana: 26

# **Řídící jazyky tiskáren**

- rozhraní GDI
	- vše se zpracovává v počítači
- Escape sekvence
	- u jehličkových tiskáren
		- řídí hustotu tisku, řádkování …
		- za znakem ESC je příkaz
- PCL Printer Control Language
	- používá řídící kódy
	- do tiskárny posílá rastr
- PS Post Script
	- používá programovací jazyk
	- do tiskárny posílá objekty
	- je základem formátu .PDF
	- umožňuje náhledy

Integrovaná střední škola polygrafická, Brno, Šmahova 110 Šmahova 110, 627 00 Brno

#### **Tiskárny** Tiskárny Strana: 27

GOOGLE ČESKÁ REPUBLIKA. *Google* [online]. 2012. [cit. 2012-09-21]. Dostupné z: https://www.google.cz/search?q=princip+%C4%8Dinnosti+tisk%C3%A1rny&client=firefox a&rls=org.mozilla:cs:official&channel=np&source=lnms&tbm=isch&sa=X&ei=CF6YUqzC DoKOtAb\_pYGICQ&ved=0CAcQ\_AUoAQ&biw=1920&bih=917

Navrátil P.,KOMPENDIUM informatiky a výpočetní techniky, Computermedia, 2006

Integrovaná střední škola polygrafická, Brno, Šmahova 110 Šmahova 110, 627 00 Brno

Interaktivní metody zdokonalující edukaci na ISŠP CZ.1.07/1.5.00/34.0538

**Tiskárny Tiskárny Strana: 28**